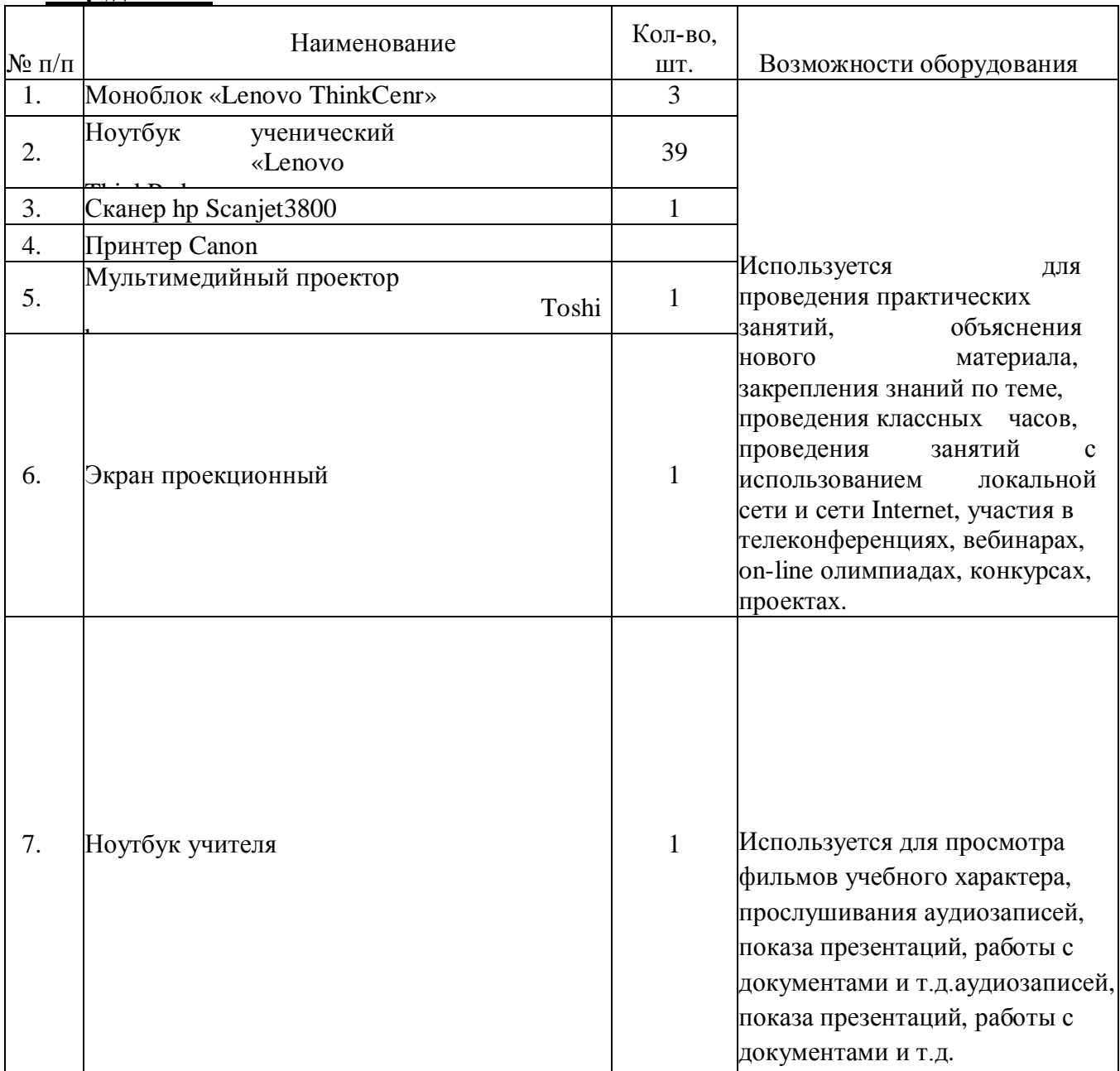

## **2 кабинета информатики на 24 и 30 посадочных места и 1 мобильный класс оборудованы:**

## **Корпус 2**

**1 кабинет информатики на 13 посадочных мест оборудован**:

|                  | Наименование, характеристика            | Кол-во, шт. |                          |
|------------------|-----------------------------------------|-------------|--------------------------|
| $N \pi/\pi$      |                                         |             | Возможности оборудования |
|                  | Принтер                                 |             | Используется<br>ДЛЯ      |
| 2                | Сканер                                  |             | объяснения<br>нового     |
| 3                | Мультимедийный проектор                 |             | материала<br>И           |
| 4                | Экран проекционный                      |             | проведения практикума    |
|                  | Моноблок учительский                    |             |                          |
| 6                | Ноутбук ученический                     | 13          |                          |
|                  | Интерактивная доска                     |             |                          |
| $\boldsymbol{8}$ | Беспроводная точка доступа              |             |                          |
| 9                | Системный блок с контентной фильтрацией |             |                          |